## Parent Portal Login Guide

Please go to the following web link (our main website)

# www.sidcot.org.uk and click on About and Sidcot Intranet or you can go to https://sidcot.fireflycloud.net/

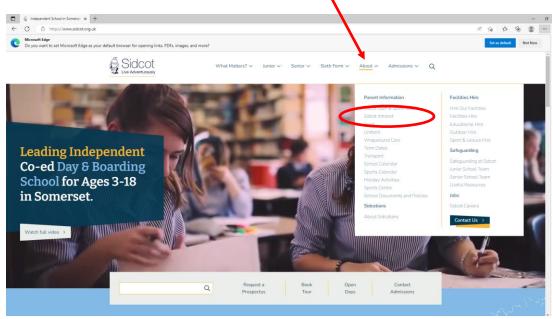

#### Then click on Parents

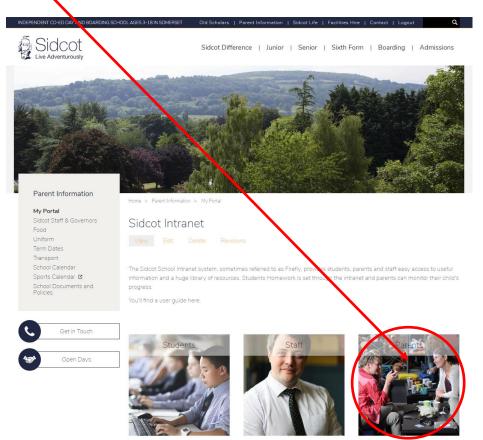

#### You will then see this login screen:

🖞 https://sidcot.fireflycloud.net/login/login.aspx?prelogin=https%3a%2f%2fsidcot.fireflycloud.net%2fdashboard-staff Sidcot Sidcot Intranet Log in using your email address or Or log in with username Cloud Users Site login (Firefly) 💄 Email address or username 1 Office 365 Password □ Show password Log in Forgotten your password? Logging in for the first time? Activate your account

If this is your **first time logging in** please click on Activate your account at the bottom of the page

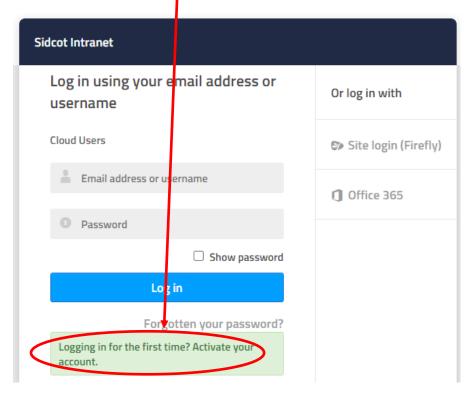

If you have already activated your account then enter you email address and password You will then see a screen similar to this

| Maple Hill School                  |                  |
|------------------------------------|------------------|
| Activate account                   | Or log in with   |
| Staff, Student and Parent Accounts | 🔀 Google Account |
| arent@maplehill.com                | 1 Office 365     |
| Activate account                   |                  |
|                                    |                  |

Enter your email address (the one you have registered with us)

You will then be sent an email, please follow the instructions sent to you

## Once logged in you will see this:

| <u>Useful Links</u>                                                                                                    |                                          |    |  |
|----------------------------------------------------------------------------------------------------|------------------------------------------|----|--|
| Online Supported Learning (OSL)                                                                                                    |                                          |    |  |
| Parent Handbook                                                                                                    |                                          |    |  |
| We have made some changes to the parent area of Firefly. Plea<br>the new parent handbook which has a new layout and feel. If y<br>useful worth adding to the handbook please let us know.                                          |                                          |    |  |
| Parent agreement for medication                                                                                                    |                                          |    |  |
| SchoolsBuddy - After school booking system                                                                                                    |                                          |    |  |
| Parent Consultations                                                                                                    |                                          |    |  |
| Wise Pay (Card Top Up)                                                                                                    |                                          |    |  |
| Please note: once you have submitted your answers for the annual consent forms the links/colours below will not change. Once you have received the conformation email your answers have been submitted and logged into the system. |                                          |    |  |
| Submit something for the newsletter (deadline: Wedr                                                                                                    | nesday lunchtime)                        |    |  |
| iii Browse Profiles                                                                                                    | To see more information<br>your children | on |  |
| Your Children                                                                                                    |                                          |    |  |

### An example of what you might see, when you click on your children

15:00 - 15:50 Mathematics Mr A Cox

English Mr T Church

PASS

| Profile:                    |                                          |                                  |                             |                                |                     |                       |
|-----------------------------|------------------------------------------|----------------------------------|-----------------------------|--------------------------------|---------------------|-----------------------|
| Key Facts                   |                                          |                                  |                             |                                |                     |                       |
| Now                         | Geography with Class 8B/                 |                                  |                             |                                |                     |                       |
| Next<br>Parent              | Spanish with Class 8MS/Sp                | p1 in C1/1 at 12:15              |                             |                                |                     |                       |
| Attendance                  |                                          |                                  |                             |                                | 4                   |                       |
| Summary from 0              | 1/08/2022 to date                        |                                  |                             |                                |                     |                       |
|                             |                                          |                                  |                             |                                |                     |                       |
| • 96.5% PRESENT, • 0.9      | % LATE, • 2.6% ABSENT: AUTHORISED, •     | 0% ABSENT: UNAUTHORISED          |                             |                                |                     |                       |
| Monday                      | Monday Tuesday                           |                                  |                             | Thursday                       | You will be ab      |                       |
| PRESENT                     | PRESENT                                  | PRESENT                          |                             |                                | currents weeks      | s' attendance         |
| PRESENT                     | PRESENT                                  | PRESENT                          |                             |                                |                     |                       |
| See more attendand          | e information                            |                                  |                             |                                |                     |                       |
| Documen                     | ts                                       |                                  |                             |                                |                     |                       |
| Spring B - Y                | 'r 8 (5)                                 |                                  |                             |                                |                     |                       |
| Published 2                 | 28th March 2023                          |                                  |                             |                                | View Documer        | nt                    |
| Tasks Set                   |                                          |                                  |                             | То До                          |                     | The same              |
| Class 8/En4<br>Set by Mr T  |                                          |                                  |                             | Due Tue                        | 18th Apr            | The prep<br>work that |
| Language C                  | hallenge prep                            |                                  |                             | To Do                          |                     | has been              |
| Class 8MT/F<br>Set by Mrs 0 | r1<br>Winchester-Snell                   |                                  |                             |                                | 18th Apr            | set.                  |
| No items found              | nments & Edits by<br>metable             |                                  |                             |                                | This Week Next Week |                       |
|                             | Monday                                   | Tuesday                          | Wednesday                   |                                | Friday              |                       |
| 8:35 - 9:25                 | Physical Education<br>Mr J Vecchio, Mr A | French<br>Mrs C Winchester-Snell | Technology<br>Mrs G Chapman | Art<br>Ms Z Geldard            |                     |                       |
| 9:25 - 10:15                | History<br>Mrs N Goldhawk                | Spanish<br>Mrs C Corripio        | Technology<br>Mrs G Chapman | Art<br>Ms Z Geldard            |                     |                       |
| 10:15 - 11:05               | Tutor Group<br>Mr J Cartwright           | Science<br>Miss T Reed           | Science<br>Miss T Reed      | Tutor Group<br>Mr J Cartwright |                     | Their                 |
| 11:25 - 12:15               | <b>English</b><br>Mr T Church            | <b>Drama</b><br>Mrs A Wood       | English<br>Mr T Church      | Geography<br>Mr D King         |                     | timetable             |
| 12:15 - 13:05               | Geography<br>Mr D King                   | History<br>Mrs N Goldhawk        | French<br>Mrs C Winchester- | Spanish                        |                     |                       |
| 13:05 - 13:55               |                                          |                                  |                             |                                |                     |                       |
| 14:10 - 15:00               | Science<br>Miss T Reed                   | Mathematics<br>Mr A Cox          | PASS                        | <b>Music</b><br>Mr P Woolley   |                     |                       |

Mathematics Mr A Cox Select Dashboard to find different departments and information e.g. Science

| 7)                               |                                  |    | Т                  |
|----------------------------------|----------------------------------|----|--------------------|
| Live Adventurously               | shboard Your Children 🗸          | Re | ⊗<br>sources ∨     |
|                                  | Junior School                    | >  | Senior School      |
| <u>Useful Links</u>              | Senior School                    | >  | Senior Newsletter  |
|                                  | Student Life                     | >  | English            |
| Online Supported Lear            | Facilities                       | >  | Mathematics        |
|                                  | Alumni                           | >  | Science            |
| Parent Handbook                  | Privacy Notice                   | >  | Technology         |
| We have made some changes to t   | Staff Consultative Group Meeting | >  | Humanities         |
| the new parent handbook which l  |                                  |    | Languages          |
| useful worth adding to the handb |                                  |    | Creative Arts      |
| Parent agreement for m           |                                  |    | Physical Education |
|                                  | View all sections                | >  |                    |
| SchoolsBuddy - After sc          | toor booking system              |    |                    |
|                                  |                                  |    |                    |

If you have any problems or questions please email <u>ITSupport.Parents@sidcot.org.uk</u>